# Linear Actuator with Absolute Encoder -Interface and Integration

# **Contents**

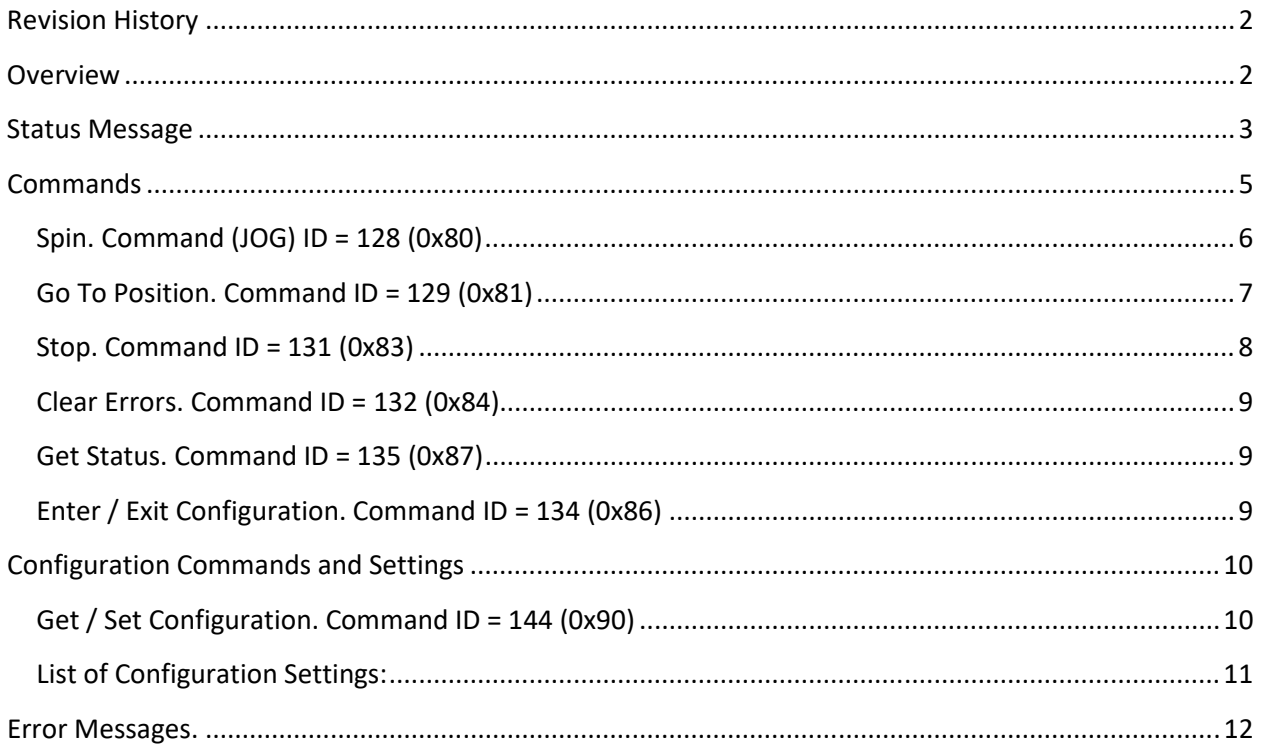

## Revision History

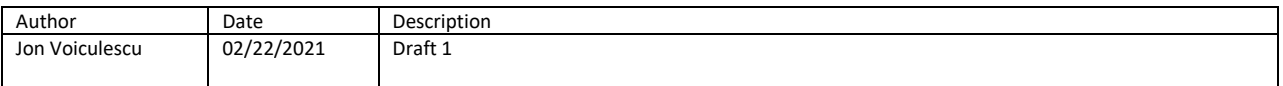

### **Overview**

The Linear Actuator includes inside the housing all the necessary circuitry (logic and driver) for controlling the motor using standard RS422 (RS485 duplex on 4 wires) serial communication (19200 baud, 8, N, 1). The actuator is equipped with an absolute encoder mounted on the output shaft. The position information (30 bits) is retained between power cycles.

The multi-turn rotary encoder provides a 14 bits counter on single turn (16,383 counts per turn), and an additional 16 bits turns counter.

Two virtual switches are made available (software switches) for limiting the actuator travel distance between user configurable limits.

By default, the actuator is set to broadcast a status message as a sequence of 17 bytes with a frequency of 10HZ. The frequency of the status message is configurable and stored in the internal EEPROM. Other user configurable parameters are available as well. Refer to the Configuration Settings section of this document

The actuator can function in a continuous spin mode (jog) as well as position control with a precision of 0.01 mm to 0.005 mm depending on the power screw and gear box selection.

Block Diagram

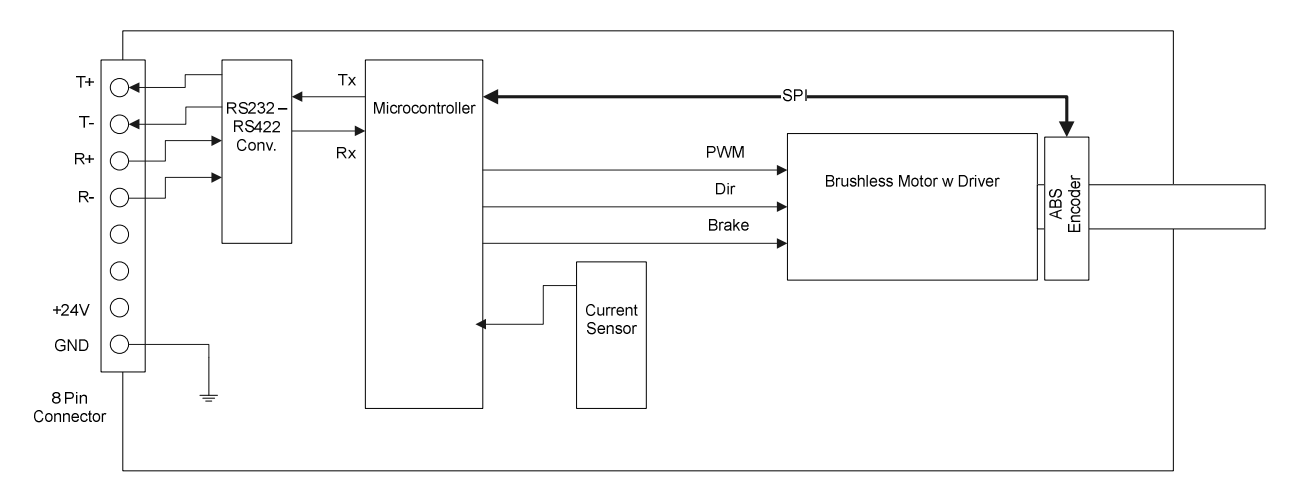

Power connections are not shown on the diagram above.

# Status Message

The status message is a sequence of 17 bytes, and has the following structure:

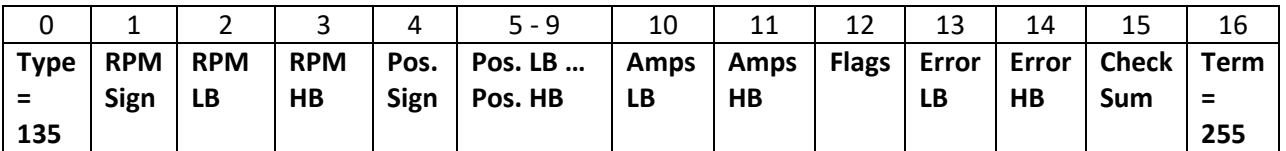

Only the first and last byte have the most significant bit set. All other bytes have the most significant bit zero

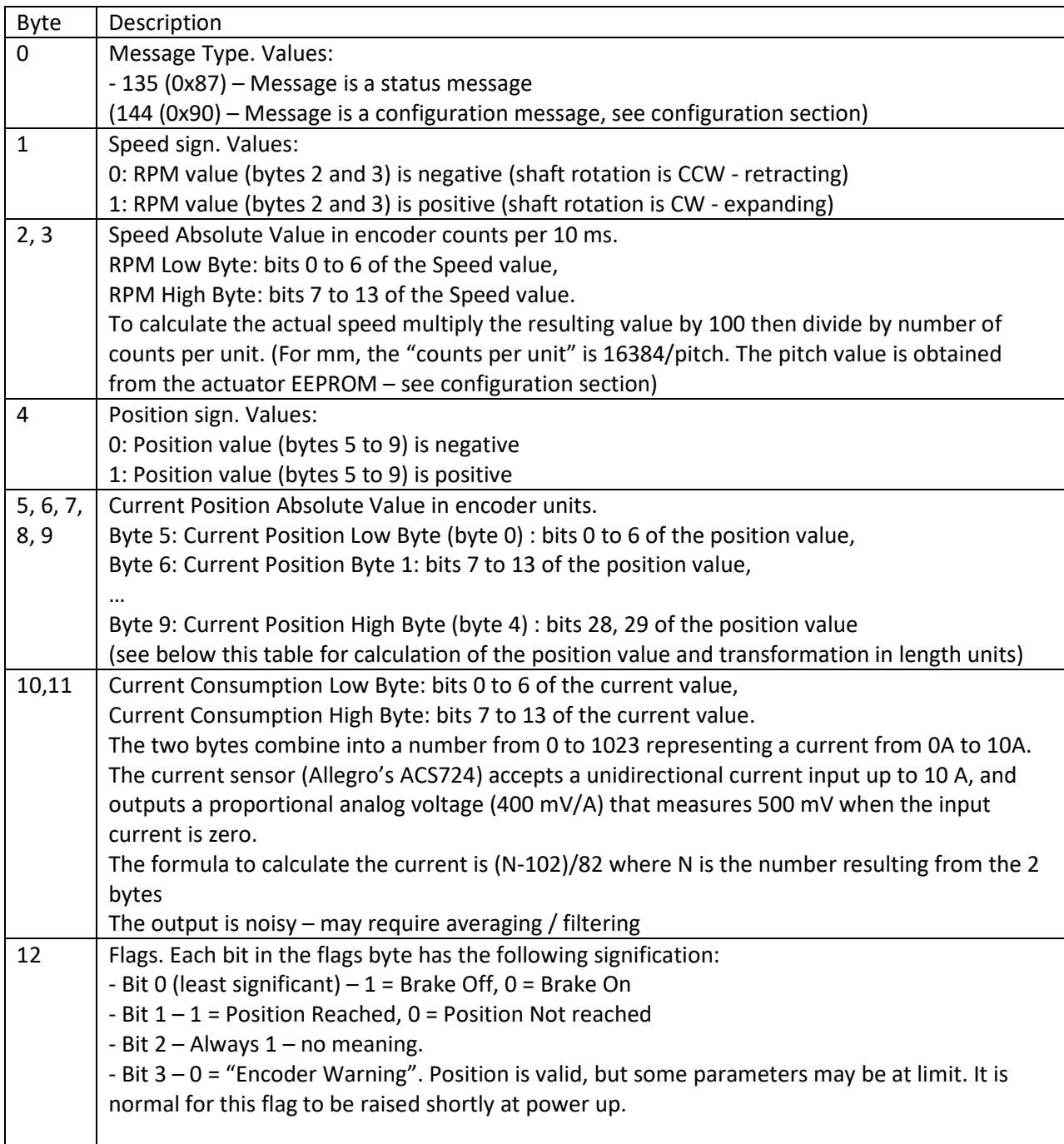

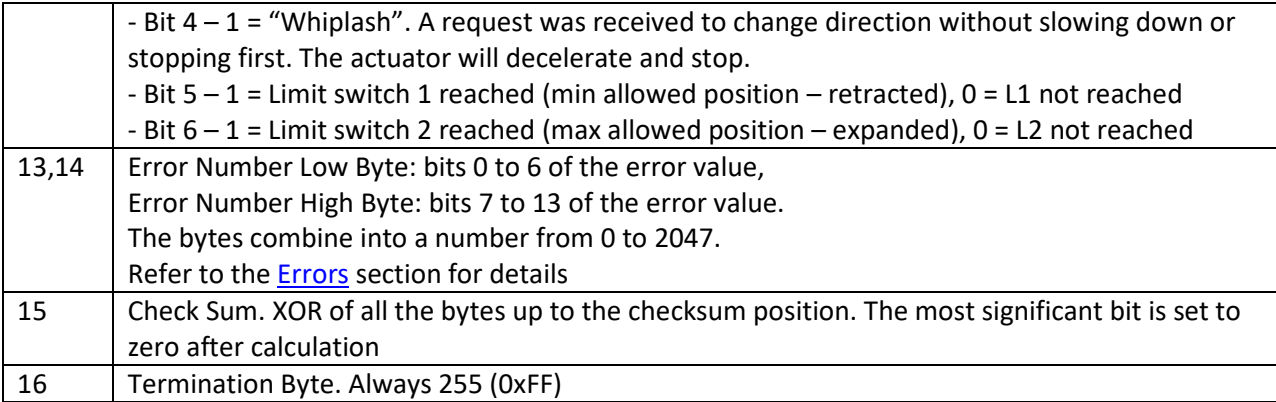

Example calculation of the actual value represented by a pair of bytes:

Value = (High Byte  $\langle \langle 7 \rangle$  + Low Byte, or Value = Low Byte +  $128 * HighByte$ 

Example calculation of the actual value represented by 5 bytes (position – bytes 5 to 9, representing the 5 bytes as b0, b1, b2, b3, b4 with b0 being the least significant):

counterValue =  $(b4 \ll 28) + (b3 \ll 21) + (b2 \ll 14) + (b1 \ll 7) + b0$ , or counterValue =  $b0 + 128 * b1 + (128 * 2) * b2 + (128 * 3) * b3 + (128 * 4) * b4$ 

Example function for transforming the encoder value in measuring units (mm or inch):

```
'VB.NET
Private Function GetUnitsValue(ByVal counterValue As Integer) As Single
'Pitch is global, represents the amount of travel for 360 degrees rotation at the 
motor shaft. Stored in EEPROM in 1/1000 mm – already divided by 1000 here. See 
configuration section
      If Pitch = 0 Then Pitch = 1
     Dim result As Single
       countsPerUnit = 16384 / Pitch 'unit = mm
      If units = "mm" Then
             result = Math.Round(counterValue / countsPerUnit, 4) 
      Else 'unit = inch
             result = Math.Round(counterValue / (25.4 * countsPerUnit), 4) 
      End If
      Return result 
End Function
```
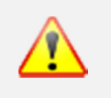

The 17 bytes are sent by the actuator one byte at the time (not as a compact packet). On the receiving side more than 1 read event may be raised to receive the full sequence.

Note: Getting / Setting configuration parameters responds with different messages – refer to the section Get / Set Configuration Commands.

Configuration settings / commands affecting the status message:

- Talk Back Interval (configuration): sets the broadcast frequency. If set to zero the broadcast is stopped
- Enter / Exit Configuration (command): entering configuration mode stops the broadcast of the status message, exiting resumes broadcasting
- Get Status (command): forces a status response out of sequence. Useful if the Talk back Interval is set to zero

# Commands

Commands are sent as binary bytes in packets, and have the following general structure:

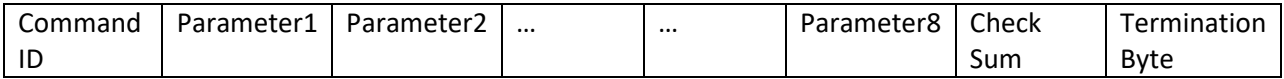

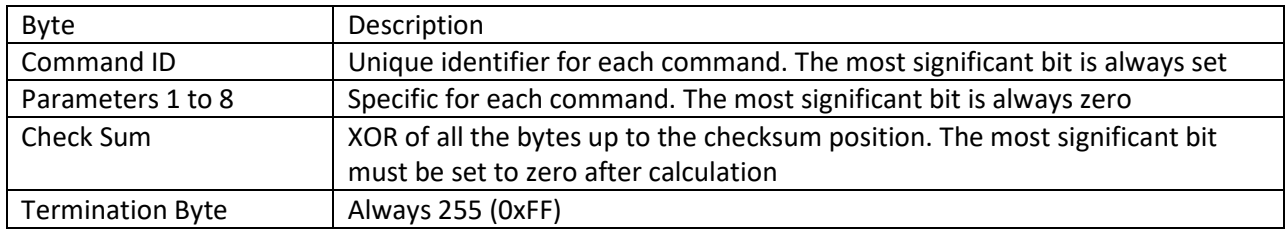

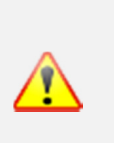

- Only the first and last bytes of the command have the most significant bit set. All other in between have the most significant bit zero
- Commands are variable in length. The termination byte must be the last one in a packet with no un-necessary bytes following.

All commands take effect immediately. The previous command will be discarded even if execution is not complete and the new command will be executed. The only exception is when the new command will cause the actuator to change direction without stopping first. In this case the "whiplash" flag is raised and a "stop" command is generated internally before the new command is executed.

Unknown commands or commands with errors are ignored (errors are reported).

Except for the "Get Status", commands do not generate a response unless the configuration "Talk Back Interval" (TBI) is set to zero. If TBI is zero, all commands will generate a Status response.

Configuration Get/Set commands always generate a specific response depending on Configuration ID.

# Spin. Command (JOG) ID = 128 (0x80)

Commands the actuator to move continuously with a set speed and set direction:

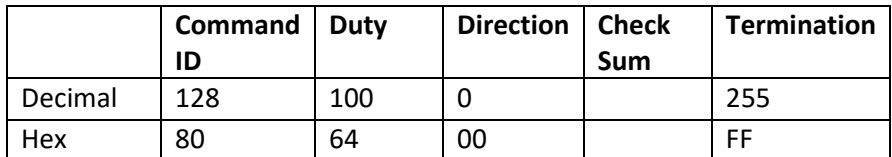

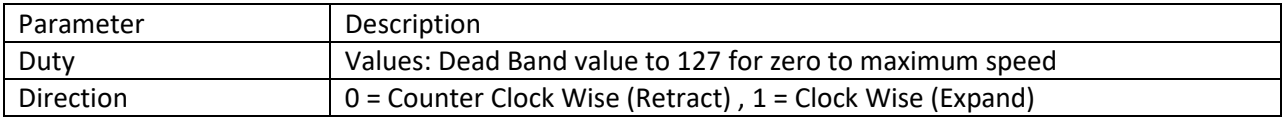

Example:

Decimal: 128, 50, 1, 51, 255 Hex: 0x80, 0x32, 0x51, 0xFF (Expand with a speed of 50)

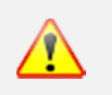

• The actuator will keep moving until a "stop" command is issued or until the virtual switches are reached – even if communication is lost

Configuration settings / commands affecting the Spin Command:

- Dead Band (configuration): If the duty cycle parameter is less than Dead Band value, the speed will be set to zero.
- Minimum / Maximum Virtual Switches: If required to move past a virtual switch value will raise an "Over Limit" error (will not move).

## Go To Position. Command ID = 129 (0x81)

Commands the actuator to move to a defined position expressed in encoder counter value, using a defined speed.

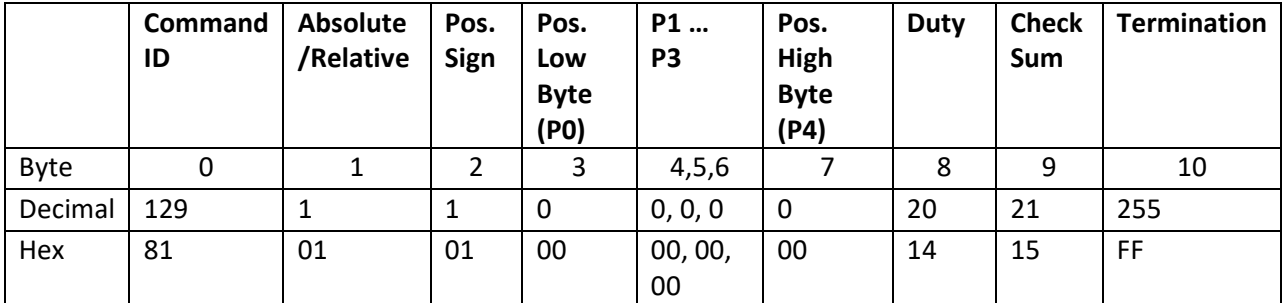

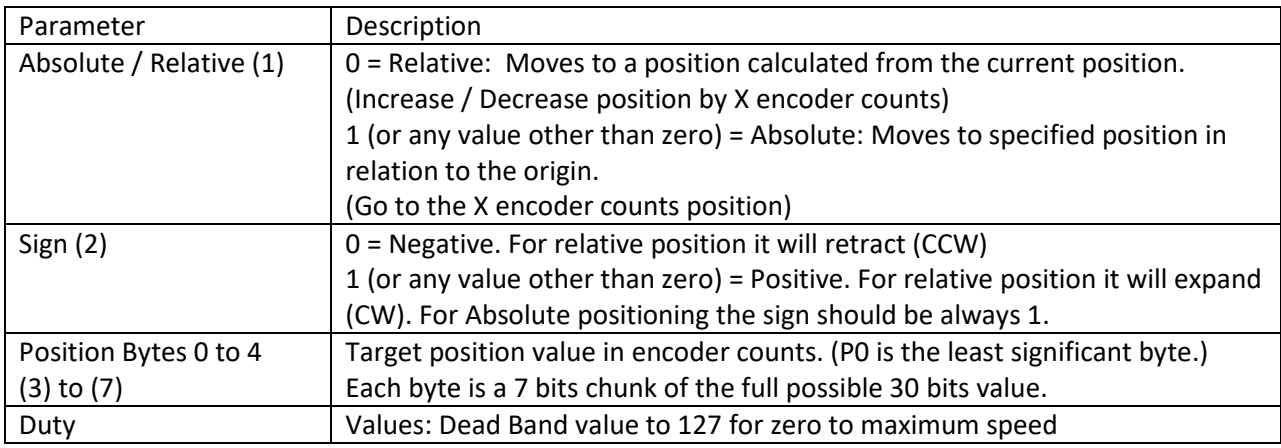

#### Example calculation of the position bytes (encoder counts value):

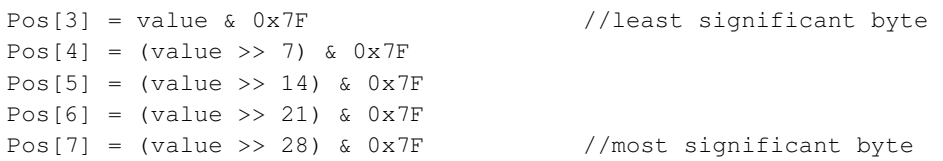

#### Calculating the Encoder Counter Value from the actual units value (mm or inch): 'VB.NET

```
Private Function GetCounterValue(ByVal unitsValue As Single) As Integer 
'Pitch is global, represents the amount of travel for 360 degrees rotation at the 
motor shaft. Stored in EEPROM in 1/1000 mm – already divided by 1000 here. See 
configuration section
      If Pitch = 0 Then Pitch = 1
       countsPerUnit = 16384 / Pitch 'unit = mm
      Dim result As Integer
      If units = "mm" Then
             result = Convert.ToInt32(unitsValue * countsPerUnit) 
      Else 'unit = inch
             result = Convert.ToInt32(25.4 * unitsValue * countsPerUnit) 
      End If
      Return result 
End Function
```
Example: (Go To Zero with a speed of 20)

Configuration settings / commands affecting the Position Command:

- Minimum (Virtual Switch 1) (configuration): The actuator will not be allowed to retract past the minimum value. The command will be executed but the actuator will stop at the minimum allowed value. A command to retract when the minimum is already reached will raise a "Over Limit" error.
- Maximum (Virtual Switch 2) (configuration): The actuator will not be allowed to expand past the maximum value. The command will be executed but the actuator will stop at the maximum allowed value. A command to expand when the maximum is already reached will raise a "Over Limit" error.
- Deceleration Space (configuration): Distance in the vicinity of the target at which the actuator slows down to avoid overshooting the target position.
- Deceleration Min. Duty (configuration): Reduced speed value in the vicinity of the target. If the speed specified in the command (parameter 8) is lower than Deceleration Min. Duty, Deceleration Min. Duty will be applied. Deceleration Min. Duty must be greater than Dead Band (or the actuator will stop when reaching the low speed angle).

Flags affecting the Position Command:

• Flag bit 1 – Position Reached. Information only. Set to "1" when command completes without interruption. The command can be interrupted by other commands issued before the position command completes.

### Stop. Command ID = 131 (0x83)

Stops the actuator.

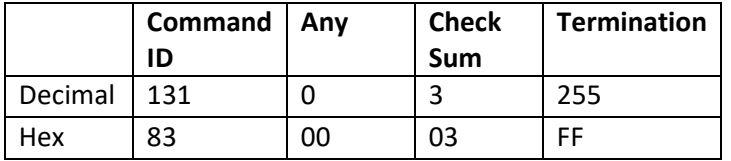

No parameters ("Any" can be any value). The values above represent a good example.

No configuration settings affect this command.

### Clear Errors. Command ID = 132 (0x84)

Clears the error flags.

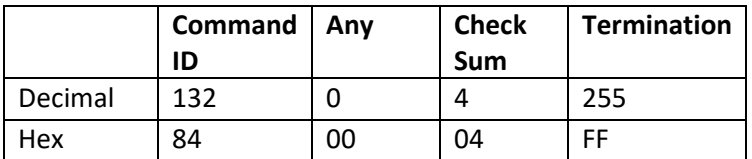

No parameters ("Any" can be any value). The values above represent a good example.

No configuration settings affect this command.

#### Get Status. Command ID = 135 (0x87)

Request a status message.

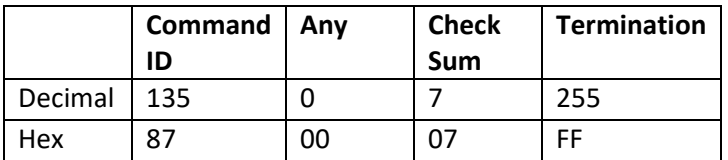

No parameters ("Any" can be any value). The values above represent a good example. This command is useful mainly if the configuration setting "Talk Back Interval" is set to zero. This command doesn't work in configuration mode. An "exit configuration mode" must be issued first.

### Enter / Exit Configuration. Command ID = 134 (0x86)

Stops the Status Message broadcasting gets the actuator ready for changing configuration settings.

This command generates a response representing the configuration setting for Configuration ID = 0 (Pitch):

144,0,0,1,28,99,0,0,0,0,0,0, 0,0,0,110,255

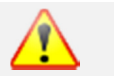

#### • Important: Make sure the actuator is stopped when you enter (start) configuration mode

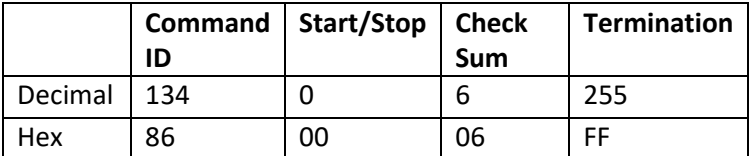

Parameter Start / Stop:

= 1 Enters the Configuration Mode (Stops Broadcasting, responds as above)

= 0 Exits the Configuration Mode (Resumes Status Message Broadcasting)

Example:

134, 1, 7, 255 0x86, 0x01, 0x07, 0xFF Enter Configuration Mode

# Configuration Commands and Settings

Configuration parameters values are stored on the internal EEPROM and the values are preserved between power cycles. Each configuration setting has a unique ID. All configuration settings get or set commands generate responses.

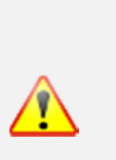

- Important: Make sure the actuator is stopped when you enter (start) configuration mode.
- Do not perform configuration changes if a "Load Driven" error is reported.

During EEPROM writes the internal interrupt routines are disabled. EEPROM write may fail if the actuator is moving.

### Get / Set Configuration. Command ID = 144 (0x90)

Gets or Sets a specific configuration setting. This command generates response. All values passed or received are Encoder Counter values.

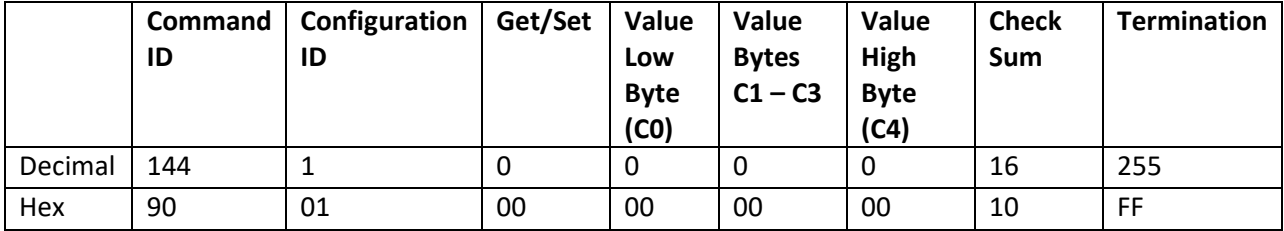

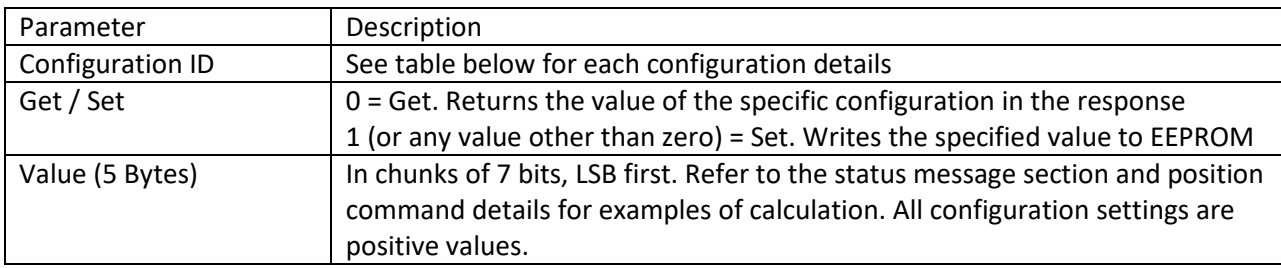

Response structure (17 Bytes) – applies the same structure and rules as the status message:

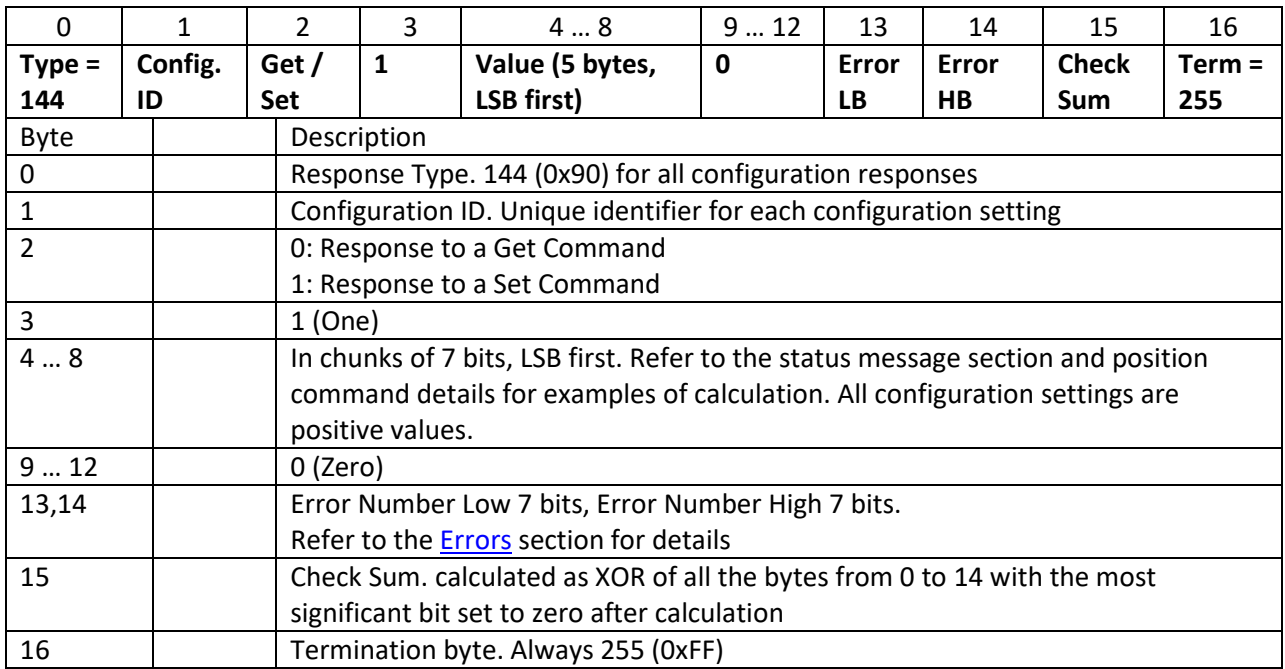

# List of Configuration Settings:

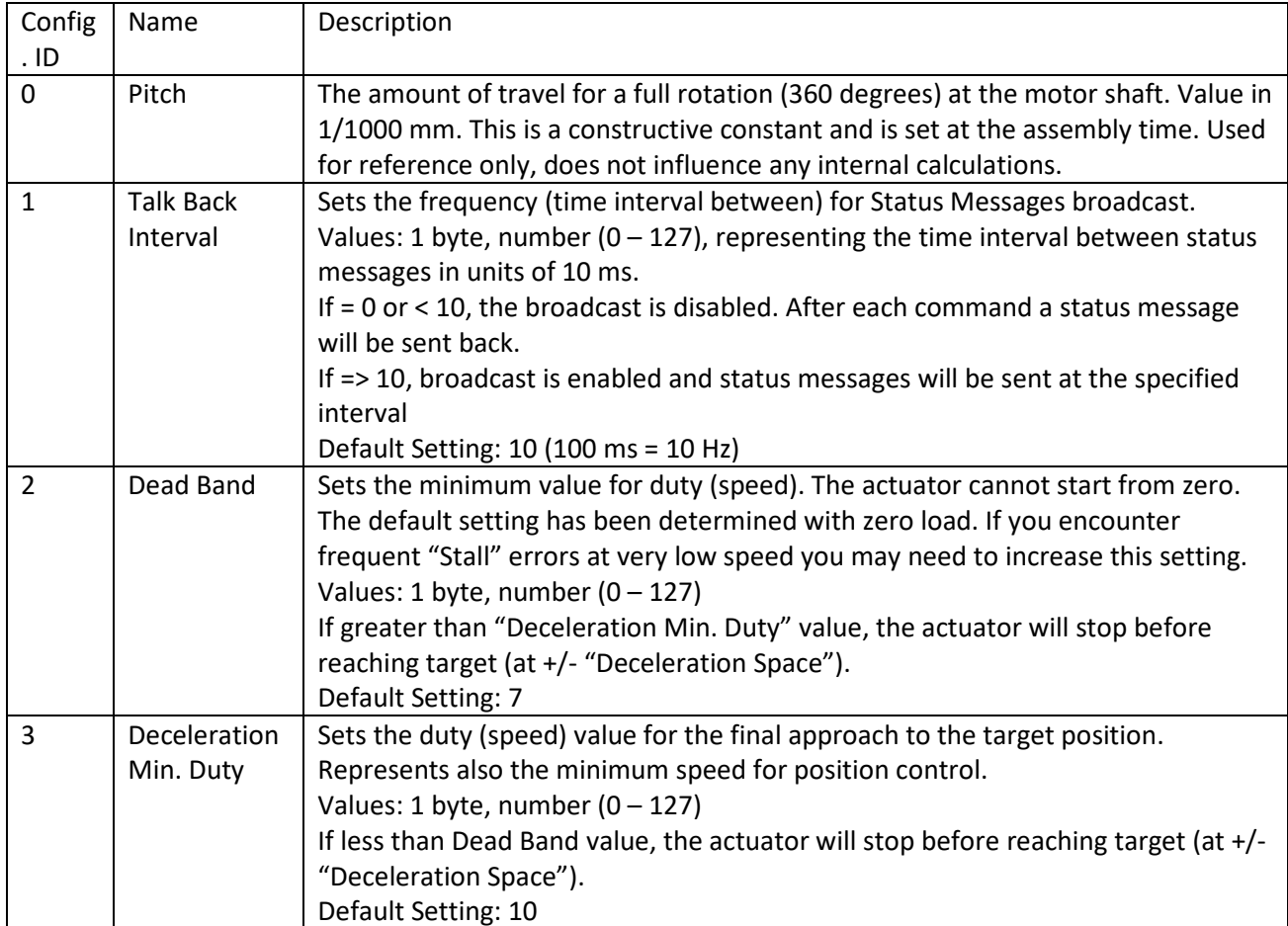

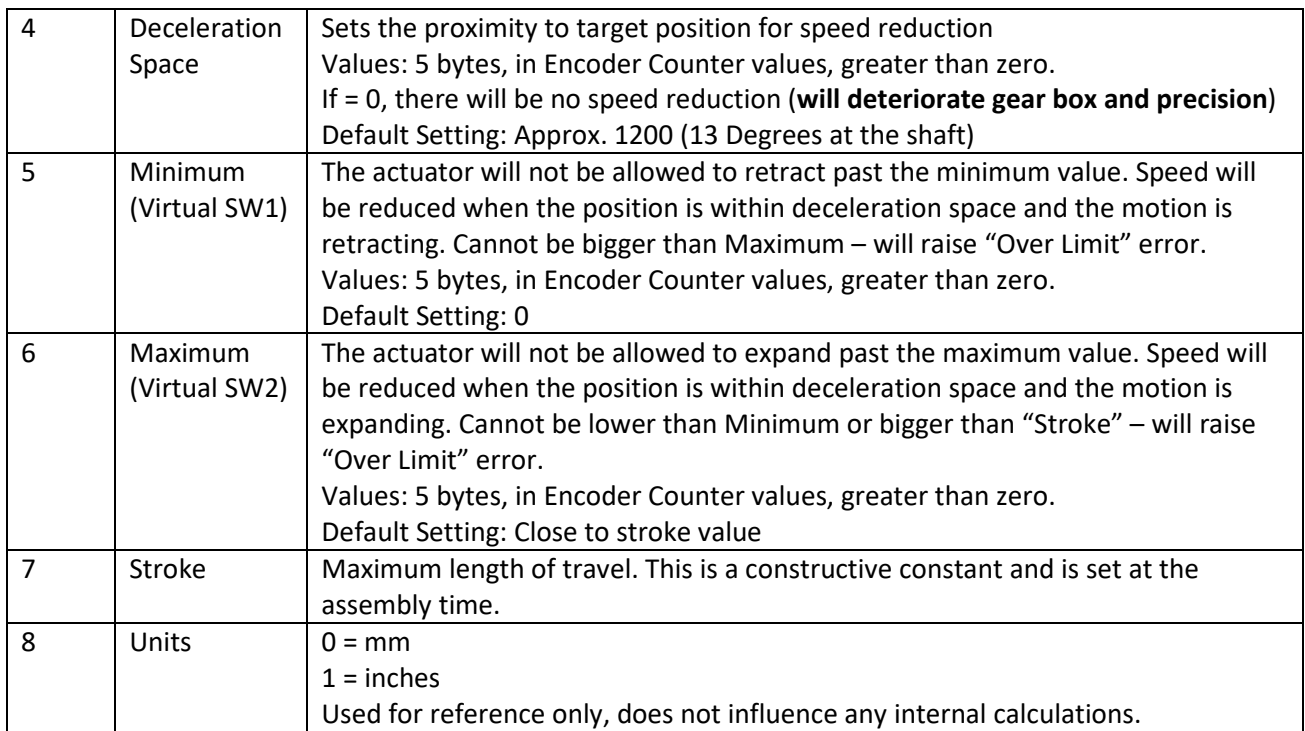

# Error Messages.

Error flags are packed in two bytes and returned in each response on the position 13 and 14. The reported error applies to the last command sent. The significance of each bit in the error bytes is explained below:

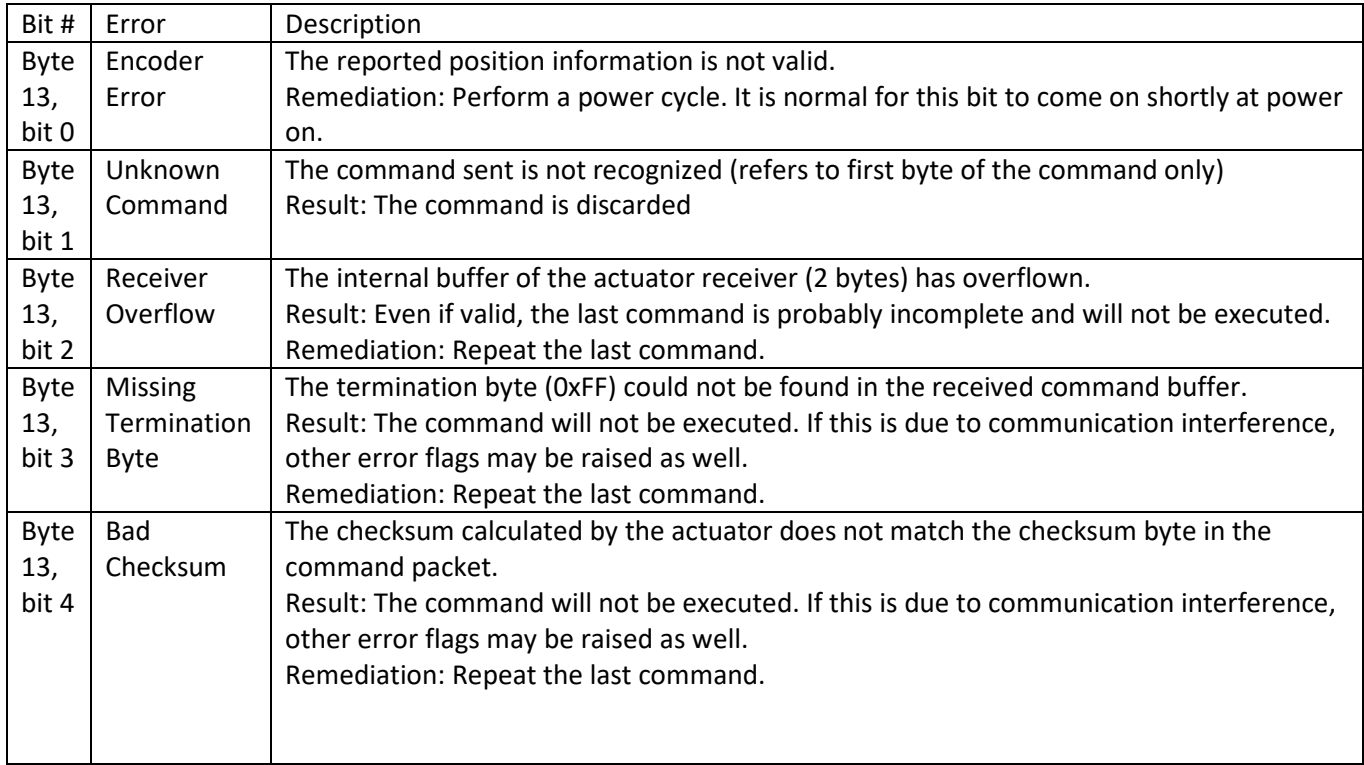

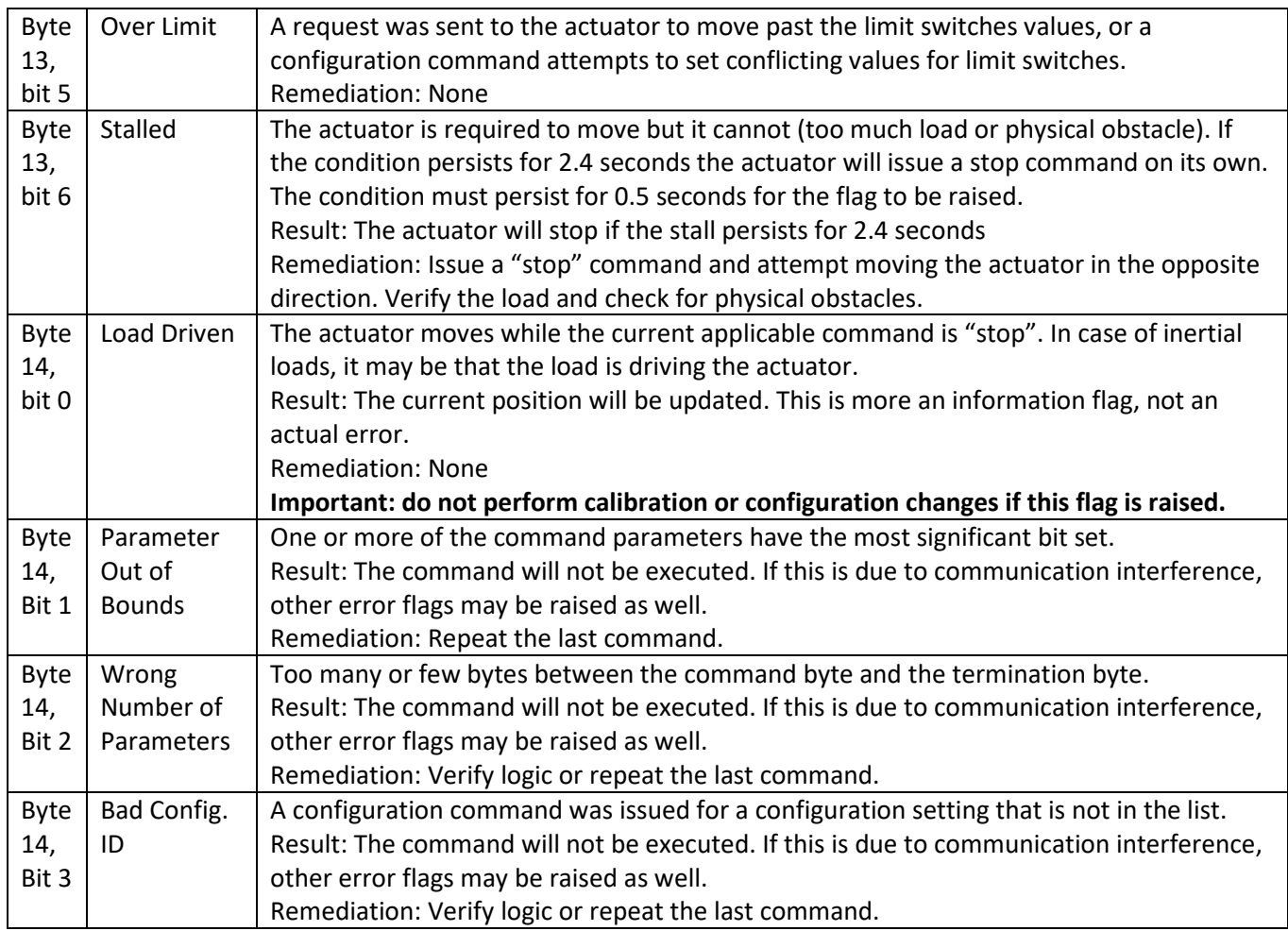